## Cheatography

## Sublime Text 3 with Extensions Cheat Sheet by [Sven](http://www.cheatography.com/sven/) via [cheatography.com/19469/cs/2488/](http://www.cheatography.com/sven/cheat-sheets/sublime-text-3-with-extensions)

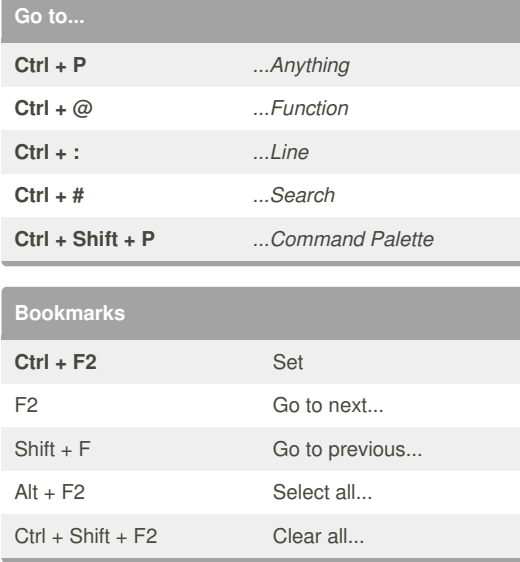

**View**

Test

## By **Sven**

[cheatography.com/sven/](http://www.cheatography.com/sven/)

Published 22nd August, 2014. Last updated 22nd August, 2014. Page 1 of 1.

Sponsored by **Readability-Score.com** Measure your website readability! <https://readability-score.com>